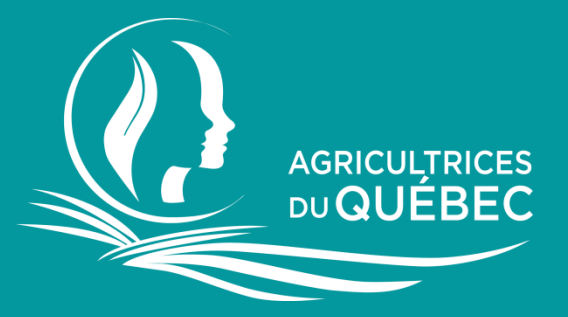

## Zoom Utilisateur : administratrice

Octobre 2021

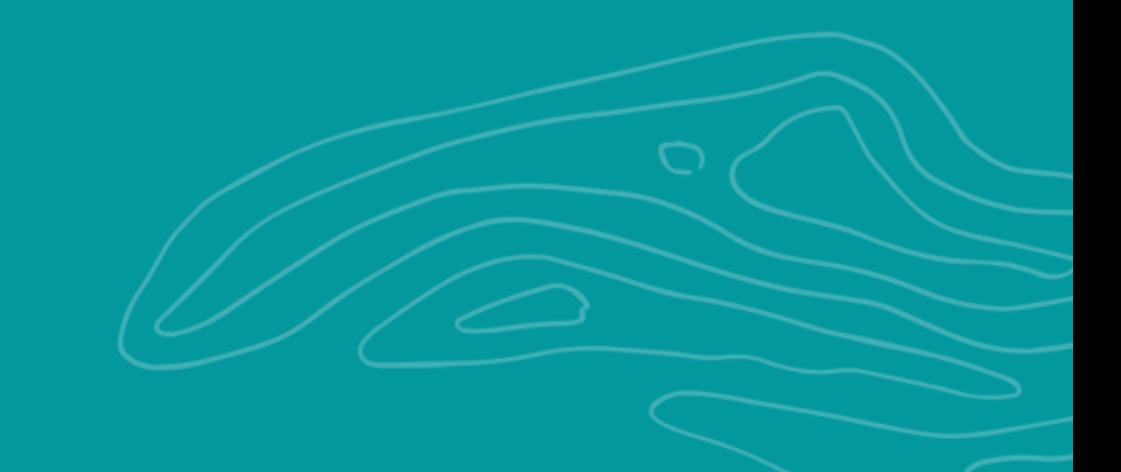

## Outil d'aide à l'utilisateur Zoom Version administratrice

## Table des matières

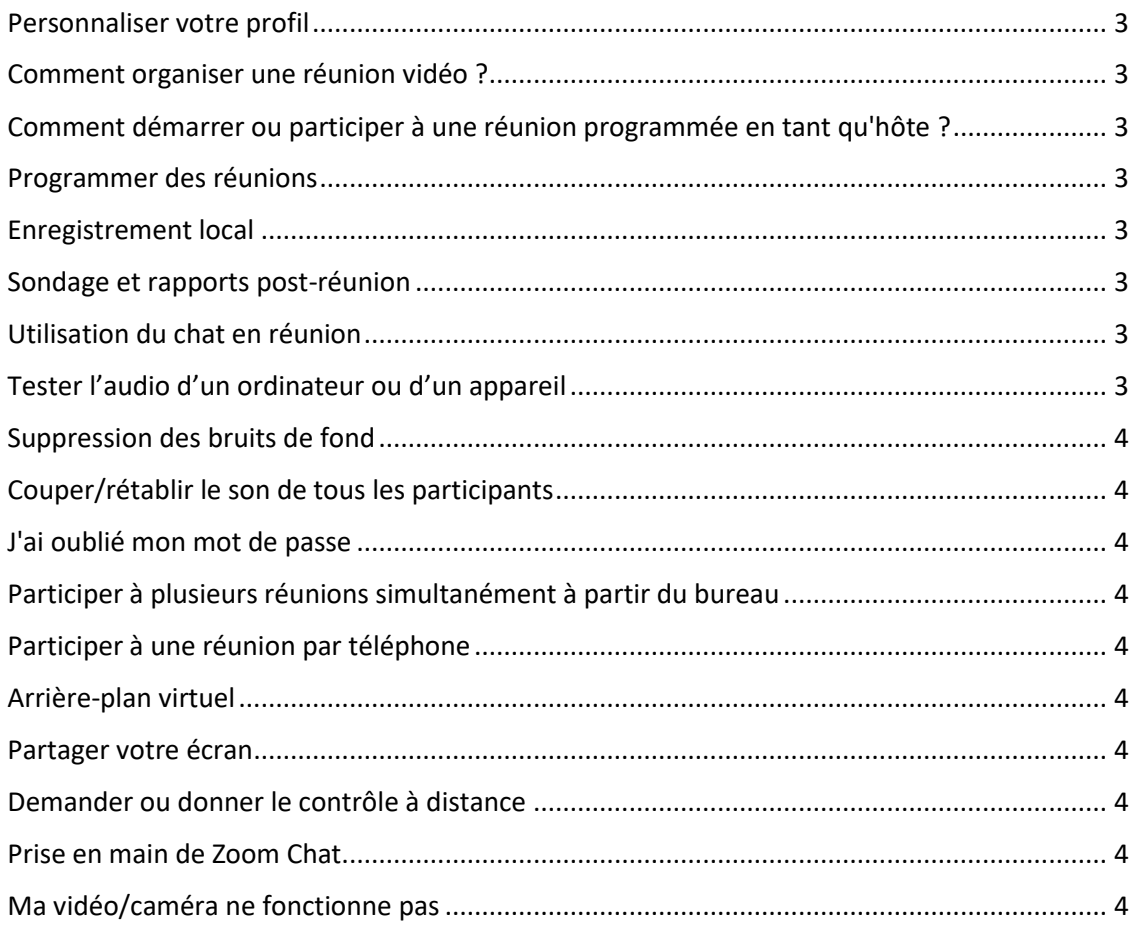

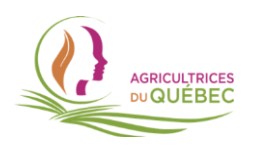

<span id="page-2-0"></span>Indications : veuillez copier-coller le lien hypertexte de la page qui vous intéresse dans votre moteur de recherche afin d'accéder au contenu désiré.

Personnaliser votre profil **<https://support.zoom.us/hc/fr/articles/201363203-Personnaliser-votre-profil>**

<span id="page-2-1"></span>Comment organiser une réunion vidéo ? **[https://support.zoom.us/hc/fr/articles/201362613-Comment-organiser-une](https://support.zoom.us/hc/fr/articles/201362613-Comment-organiser-une-r%C3%A9union-vid%C3%A9o-)[r%C3%A9union-vid%C3%A9o-](https://support.zoom.us/hc/fr/articles/201362613-Comment-organiser-une-r%C3%A9union-vid%C3%A9o-)**

<span id="page-2-2"></span>Comment démarrer ou participer à une réunion programmée en tant qu'hôte ? **[https://support.zoom.us/hc/fr/articles/201362423-Comment-d%C3%A9marrer-ou](https://support.zoom.us/hc/fr/articles/201362423-Comment-d%C3%A9marrer-ou-participer-%C3%A0-une-r%C3%A9union-programm%C3%A9e-en-tant-qu-h%C3%B4te-)[participer-%C3%A0-une-r%C3%A9union-programm%C3%A9e-en-tant-qu](https://support.zoom.us/hc/fr/articles/201362423-Comment-d%C3%A9marrer-ou-participer-%C3%A0-une-r%C3%A9union-programm%C3%A9e-en-tant-qu-h%C3%B4te-)[h%C3%B4te-](https://support.zoom.us/hc/fr/articles/201362423-Comment-d%C3%A9marrer-ou-participer-%C3%A0-une-r%C3%A9union-programm%C3%A9e-en-tant-qu-h%C3%B4te-)**

<span id="page-2-3"></span>Programmer des réunions **[https://support.zoom.us/hc/fr/articles/201362413-Programmer-des](https://support.zoom.us/hc/fr/articles/201362413-Programmer-des-r%C3%A9unions)[r%C3%A9unions](https://support.zoom.us/hc/fr/articles/201362413-Programmer-des-r%C3%A9unions)**

<span id="page-2-4"></span>Enregistrement local **<https://support.zoom.us/hc/fr/articles/201362473-Enregistrement-local>**

<span id="page-2-5"></span>Sondage et rapports post-réunion **[https://support.zoom.us/hc/fr/articles/4404969060621-Sondage-et-rapports-post](https://support.zoom.us/hc/fr/articles/4404969060621-Sondage-et-rapports-post-r%C3%A9union)[r%C3%A9union](https://support.zoom.us/hc/fr/articles/4404969060621-Sondage-et-rapports-post-r%C3%A9union)**

<span id="page-2-6"></span>Utilisation du chat en réunion **[https://support.zoom.us/hc/fr/articles/203650445-Utilisation-du-chat-en](https://support.zoom.us/hc/fr/articles/203650445-Utilisation-du-chat-en-r%C3%A9union)[r%C3%A9union](https://support.zoom.us/hc/fr/articles/203650445-Utilisation-du-chat-en-r%C3%A9union)**

<span id="page-2-7"></span>Tester l'audio d'un ordinateur ou d'un appareil **[https://support.zoom.us/hc/fr/articles/201362283-Tester-l-audio-d-un-ordinateur](https://support.zoom.us/hc/fr/articles/201362283-Tester-l-audio-d-un-ordinateur-ou-d-un-appareil)[ou-d-un-appareil](https://support.zoom.us/hc/fr/articles/201362283-Tester-l-audio-d-un-ordinateur-ou-d-un-appareil)**

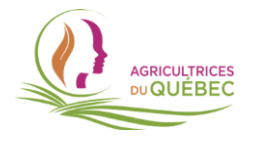

<span id="page-3-0"></span>Suppression des bruits de fond

**[https://support.zoom.us/hc/fr/articles/360046244692-Suppression-des-bruits-de](https://support.zoom.us/hc/fr/articles/360046244692-Suppression-des-bruits-de-fond)[fond](https://support.zoom.us/hc/fr/articles/360046244692-Suppression-des-bruits-de-fond)**

<span id="page-3-1"></span>Couper/rétablir le son de tous les participants **[https://support.zoom.us/hc/fr/articles/203435537-Couper-r%C3%A9tablir-le-son](https://support.zoom.us/hc/fr/articles/203435537-Couper-r%C3%A9tablir-le-son-de-tous-les-participants)[de-tous-les-participants](https://support.zoom.us/hc/fr/articles/203435537-Couper-r%C3%A9tablir-le-son-de-tous-les-participants)**

<span id="page-3-2"></span>J'ai oublié mon mot de passe **[https://support.zoom.us/hc/fr/articles/115005171726-J-ai-oubli%C3%A9-mon-mot](https://support.zoom.us/hc/fr/articles/115005171726-J-ai-oubli%C3%A9-mon-mot-de-passe)[de-passe](https://support.zoom.us/hc/fr/articles/115005171726-J-ai-oubli%C3%A9-mon-mot-de-passe)**

<span id="page-3-3"></span>Participer à plusieurs réunions simultanément à partir du bureau **[https://support.zoom.us/hc/fr/articles/360001120743-Participer-%C3%A0](https://support.zoom.us/hc/fr/articles/360001120743-Participer-%C3%A0-plusieurs-r%C3%A9unions-simultan%C3%A9ment-%C3%A0-partir-du-bureau) [plusieurs-r%C3%A9unions-simultan%C3%A9ment-%C3%A0-partir-du-bureau](https://support.zoom.us/hc/fr/articles/360001120743-Participer-%C3%A0-plusieurs-r%C3%A9unions-simultan%C3%A9ment-%C3%A0-partir-du-bureau)**

<span id="page-3-4"></span>Participer à une réunion par téléphone **[https://support.zoom.us/hc/fr/articles/201362663-Participer-%C3%A0-une](https://support.zoom.us/hc/fr/articles/201362663-Participer-%C3%A0-une-r%C3%A9union-par-t%C3%A9l%C3%A9phone)[r%C3%A9union-par-t%C3%A9l%C3%A9phone](https://support.zoom.us/hc/fr/articles/201362663-Participer-%C3%A0-une-r%C3%A9union-par-t%C3%A9l%C3%A9phone)**

<span id="page-3-5"></span>Arrière-plan virtuel **<https://support.zoom.us/hc/fr/articles/210707503-Arri%C3%A8re-plan-virtuel>**

<span id="page-3-6"></span>Partager votre écran **<https://support.zoom.us/hc/fr/articles/201362153-Partager-votre-%C3%A9cran>**

<span id="page-3-7"></span>Demander ou donner le contrôle à distance **[https://support.zoom.us/hc/fr/articles/201362673-Demander-ou-donner-le](https://support.zoom.us/hc/fr/articles/201362673-Demander-ou-donner-le-contr%C3%B4le-%C3%A0-distance)[contr%C3%B4le-%C3%A0-distance](https://support.zoom.us/hc/fr/articles/201362673-Demander-ou-donner-le-contr%C3%B4le-%C3%A0-distance)**

<span id="page-3-8"></span>Prise en main de Zoom Chat **[https://support.zoom.us/hc/fr/articles/360056768612-Prise-en-main-de-Zoom-Chat](https://support.zoom.us/hc/fr/articles/360056768612-Prise-en-main-de-Zoom-Chat-utilisateurs-finaux-)[utilisateurs-finaux-](https://support.zoom.us/hc/fr/articles/360056768612-Prise-en-main-de-Zoom-Chat-utilisateurs-finaux-)**

<span id="page-3-9"></span>Ma vidéo/caméra ne fonctionne pas **[https://support.zoom.us/hc/fr/articles/202952568-Ma-vid%C3%A9o](https://support.zoom.us/hc/fr/articles/202952568-Ma-vid%C3%A9o-cam%C3%A9ra-ne-fonctionne-pas)[cam%C3%A9ra-ne-fonctionne-pas](https://support.zoom.us/hc/fr/articles/202952568-Ma-vid%C3%A9o-cam%C3%A9ra-ne-fonctionne-pas)**

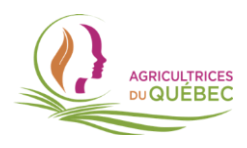